## **[Smarty Repository](https://kutayzorlu.com/software-development/php/smarty-repository-14825.html)**

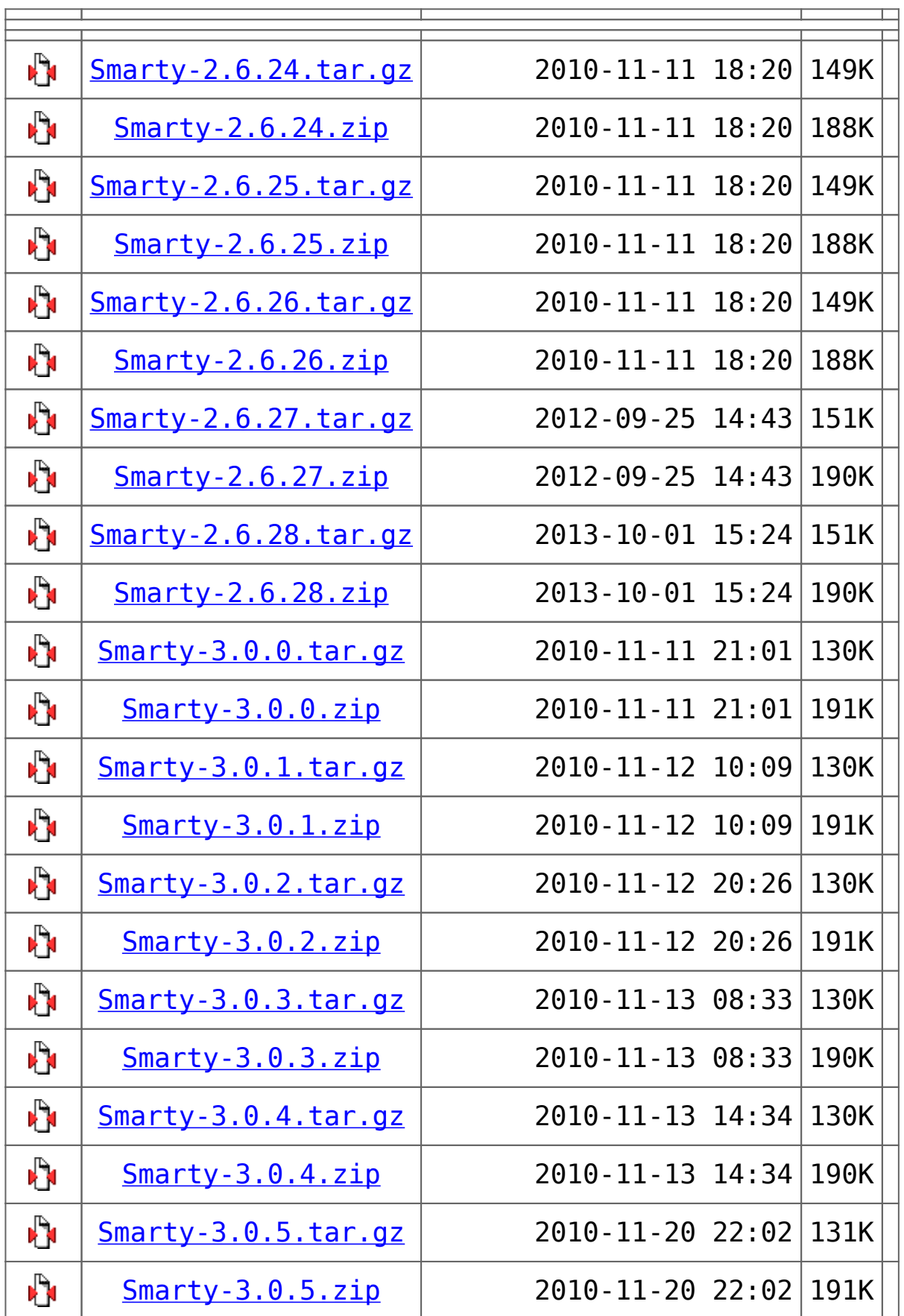

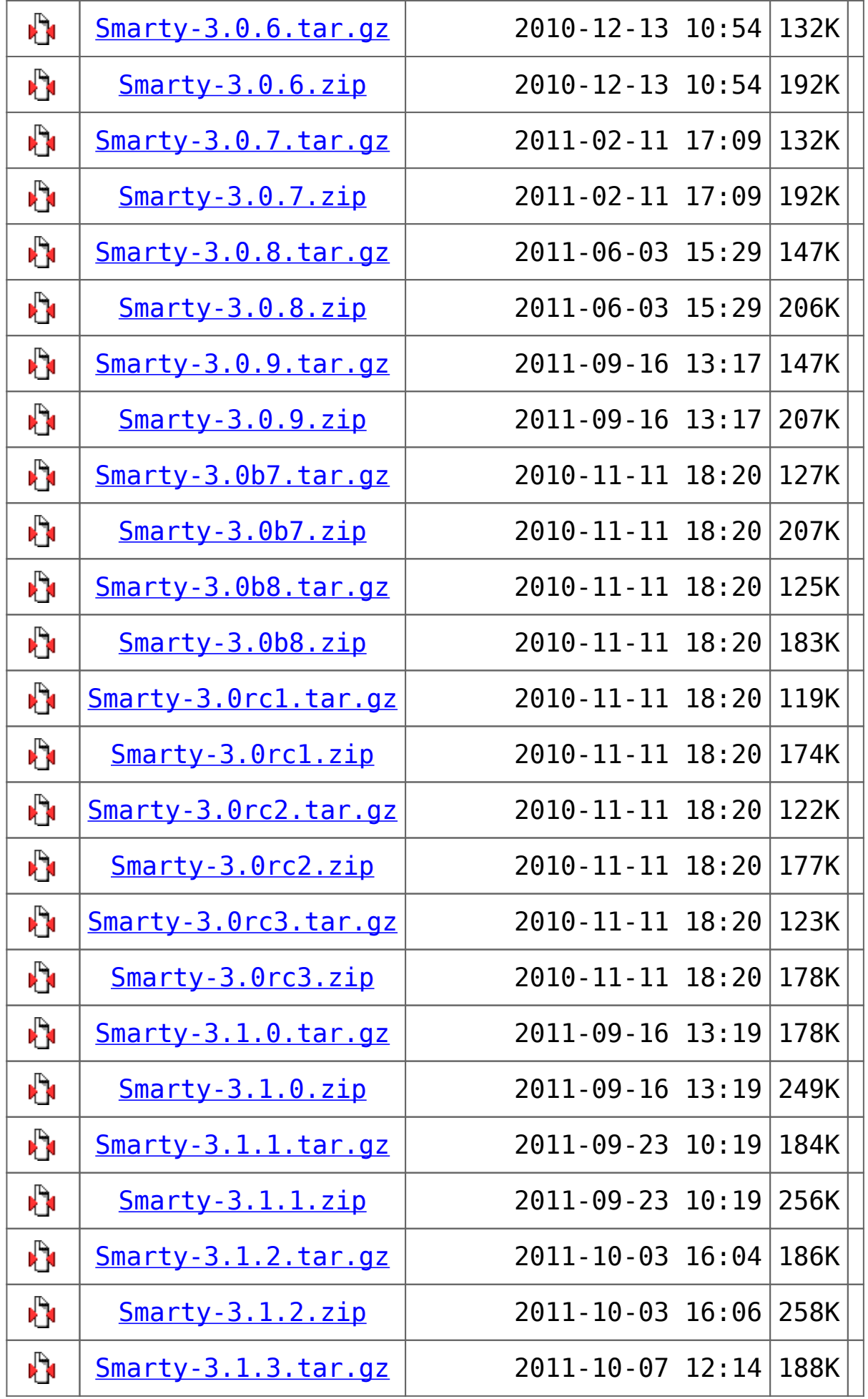

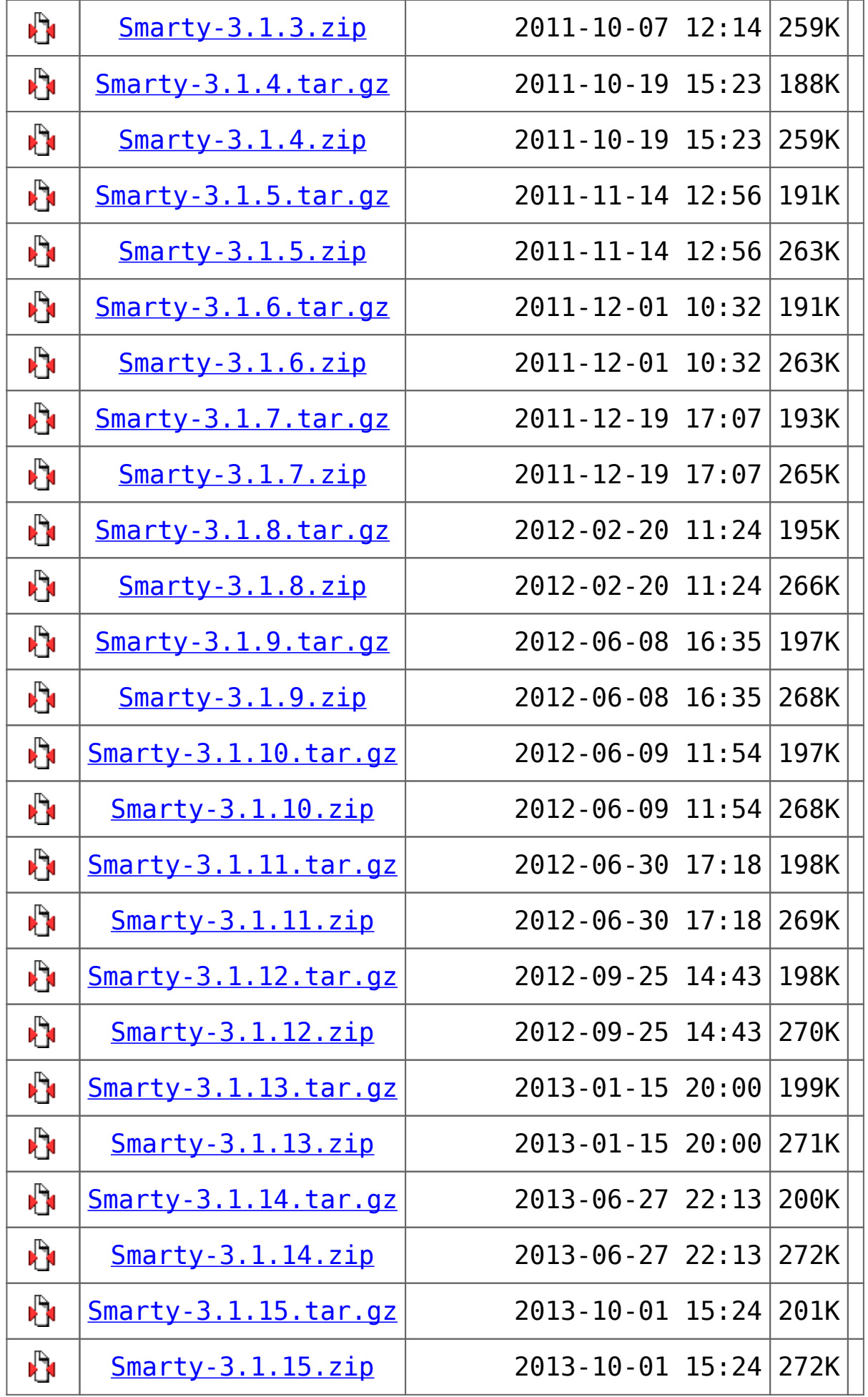

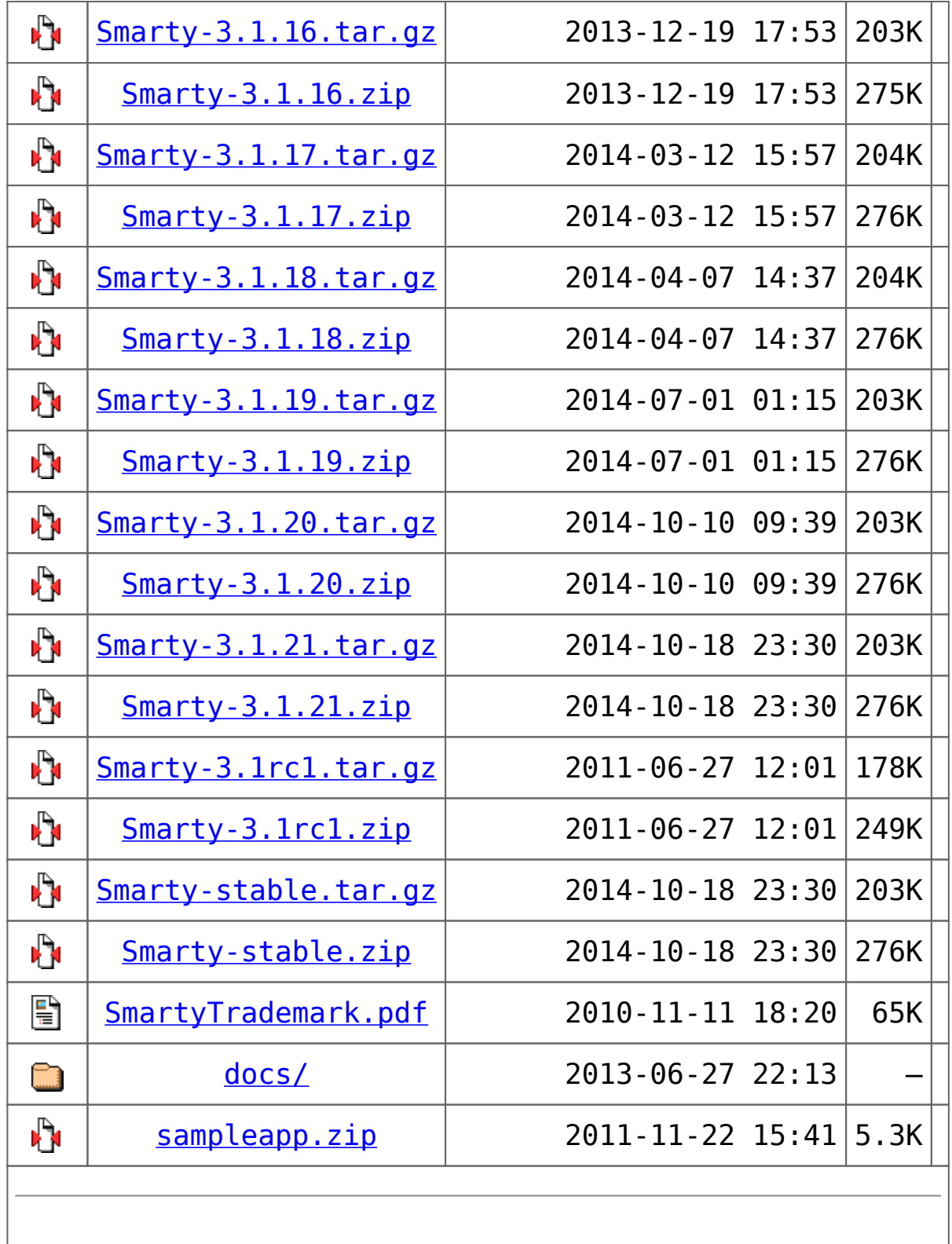